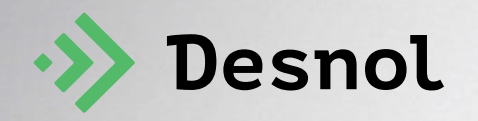

## **Обучение пользователей**

**Один из ключевых факторов успеха запуска EAM -системы** 

## **Проблемы, подходы, решения**

#### **Декабрь 2021 года**

Владимир Мокеев Руководитель корпоративного онлайн -университета «Деснол»

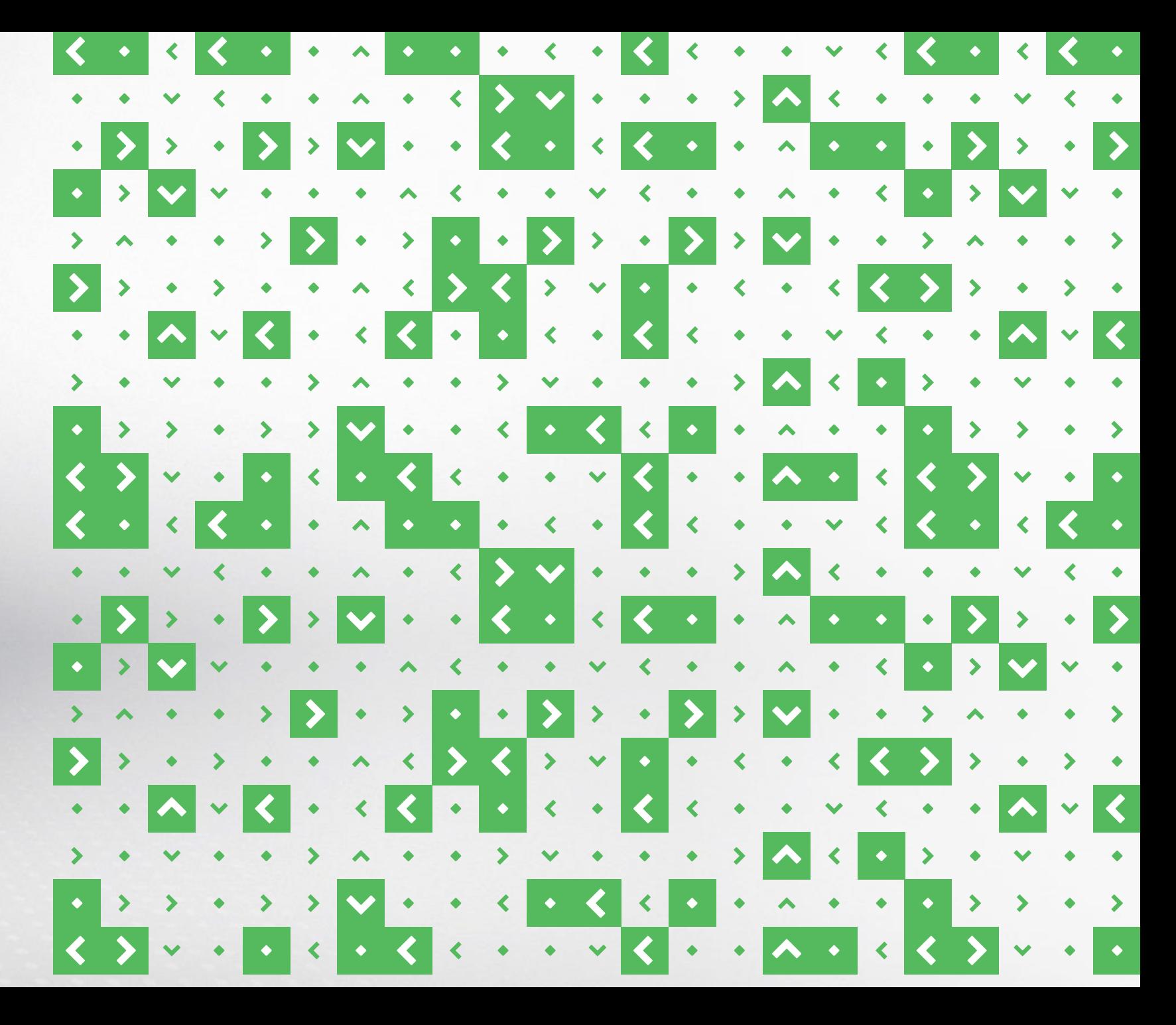

#### **Задача 1.**

Создание базы знаний

#### **Задача 2.**

Организация эффективного процесса обучения

 $\bullet$ 

#### **Задача 3.**

Формирование резерва из сотрудников, поддерживающих изменения

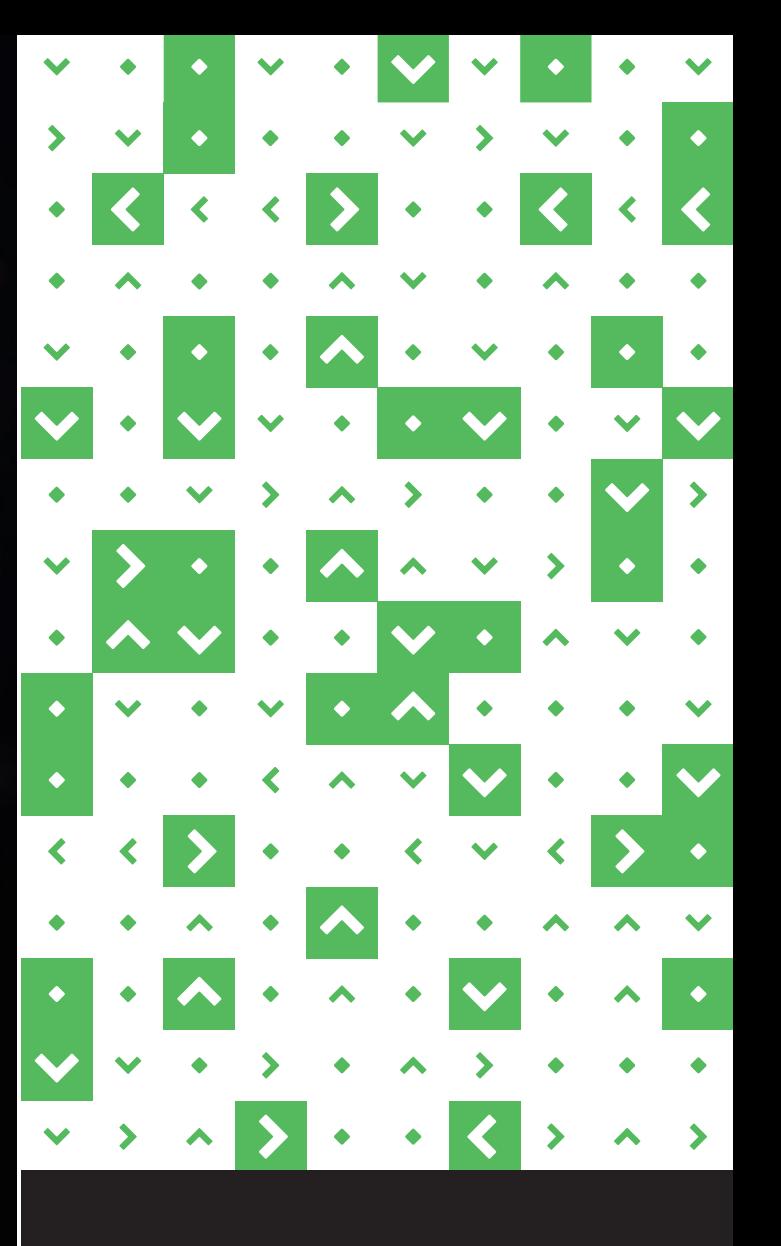

 $\cdot \rangle$ Desnol **www.desnol.ru**

#### **CMMS —**

Computerized Maintenance Management System Системы компьютерного управления обслуживанием оборудования

# **70%**

## **внедрений CMMS на рынке являются неудачными**

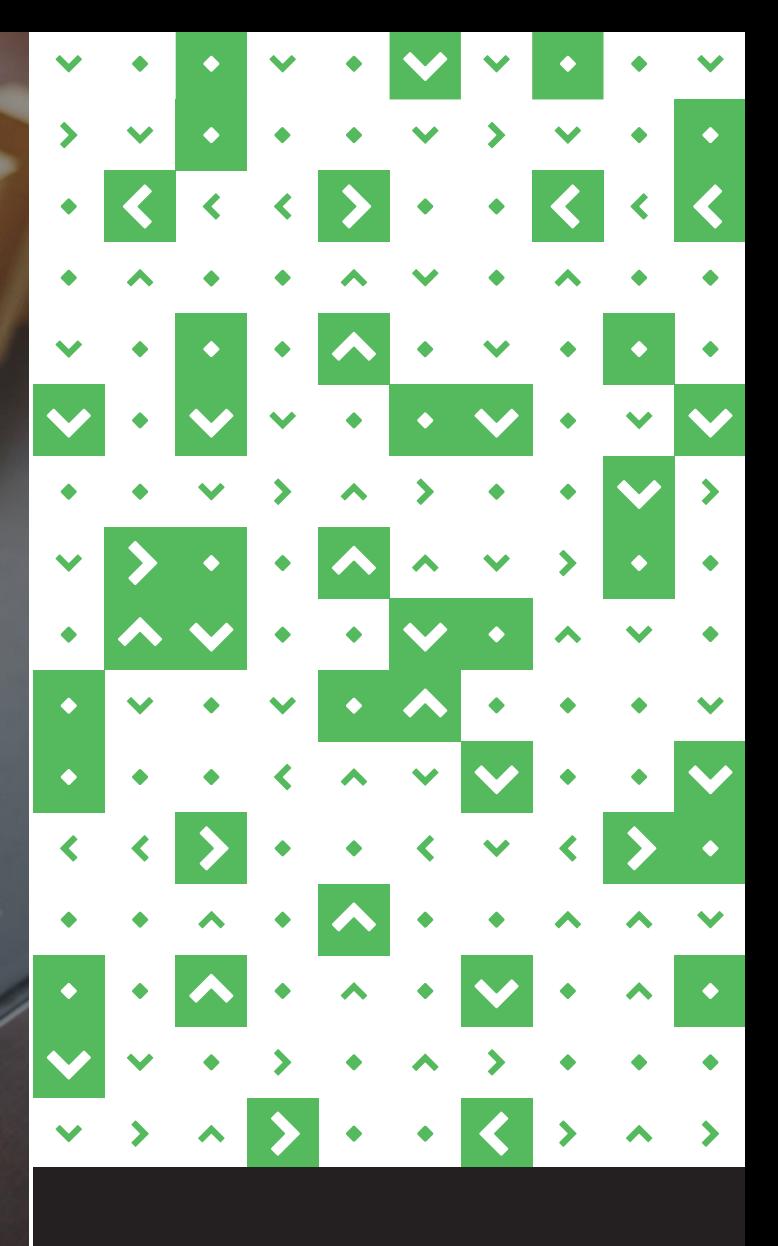

#### **ПРИЗНАКИ ПРОВАЛА**

**Задача 1.**

Создание базы знаний

#### **Задача 2.**

Организация эффективного процесса обучения

#### **Задача 3.**

Формирование резерва из сотрудников, поддерживающих изменения

Отсутствие системы обучения персонала

Растущие потери времени

Отсутствие единых подходов к выполнению задач

Увеличение количества невыполненных задач

Неэффективное управление данными

Недостаточное количество обученных сотрудников

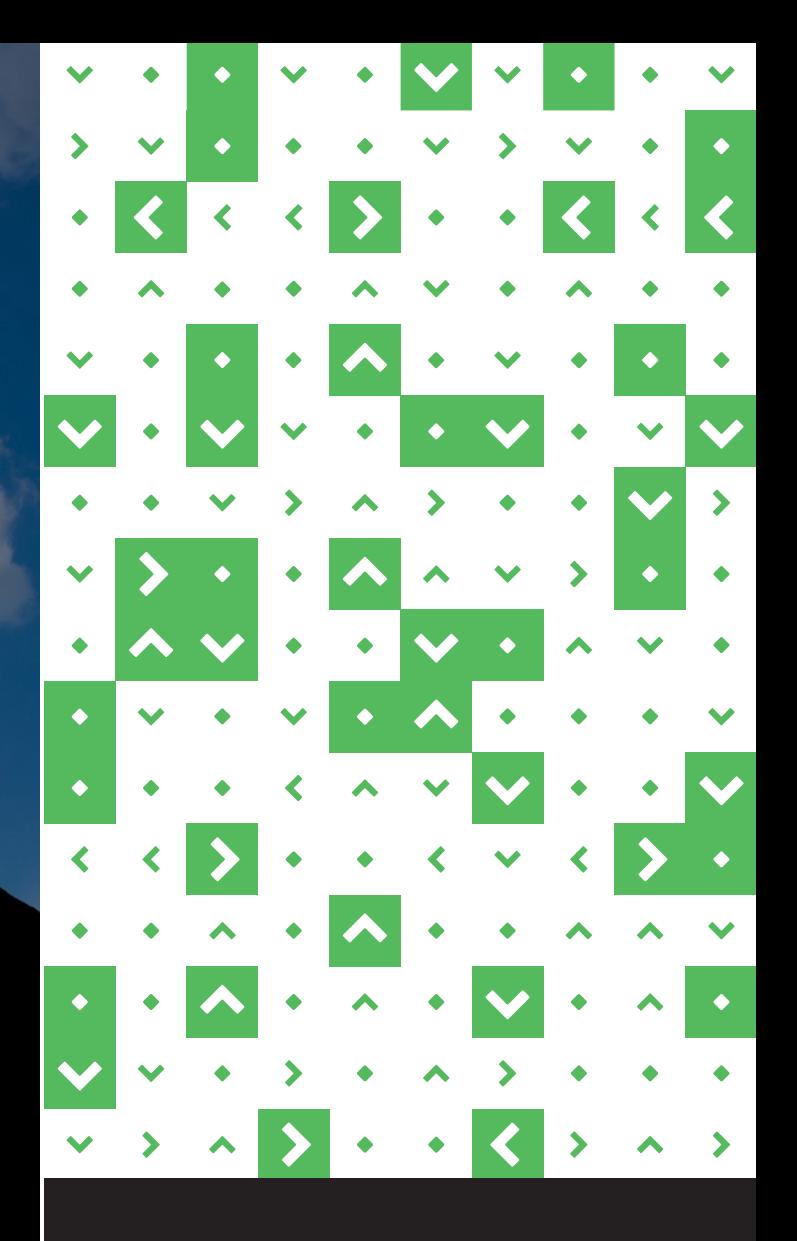

## **2 важных условия обучения**

1. Адаптировать процесс обучения под особенности обучения взрослых людей

2. Использовать дифференцированный подход к передаче знаний

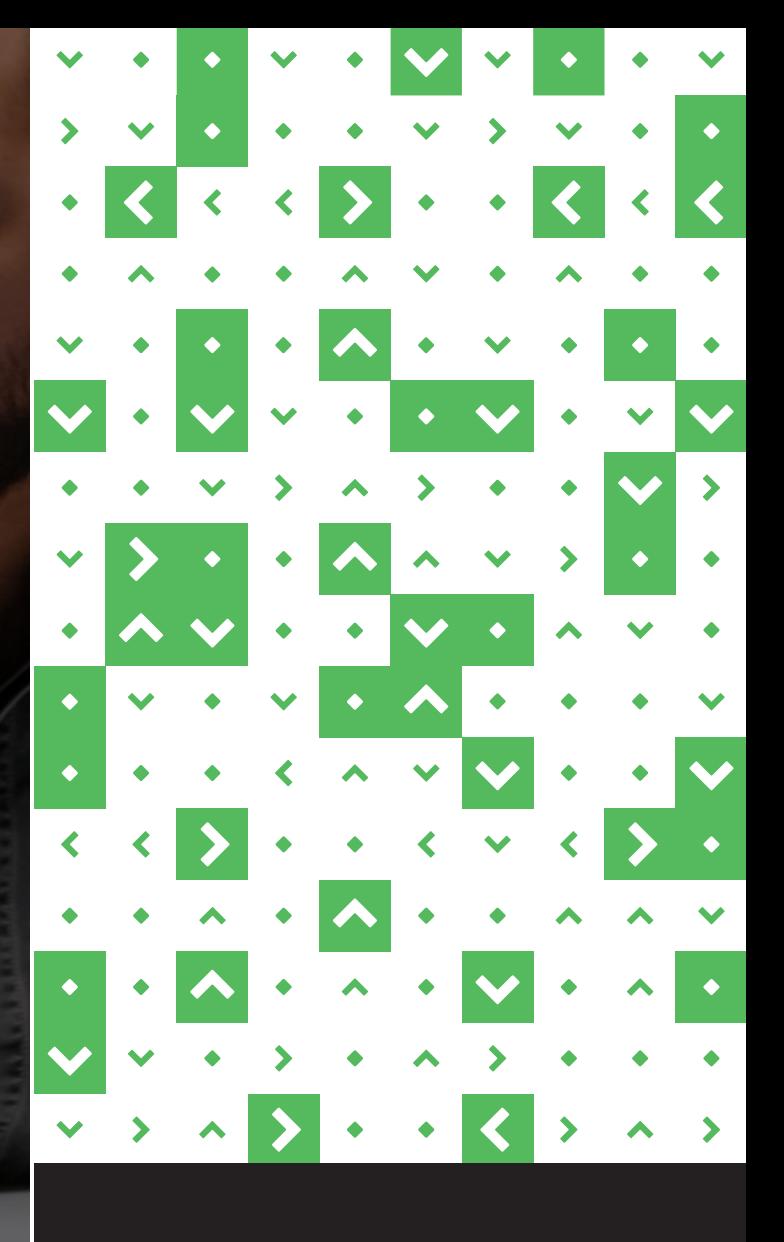

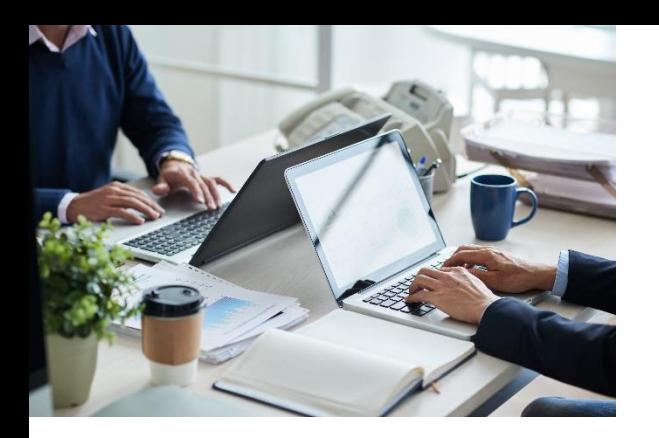

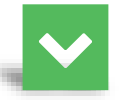

**Курс обучения 1С:ТОИР с преподавателем**

#### **Цель**

- Получение знаний и обретения навыков в области управления ремонтами с помощью 1С:ТОИР
- Изучение бизнес-процессов, автоматизированных в 1С:ТОИР

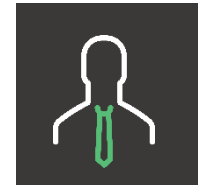

**Включение интереса 1**

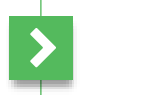

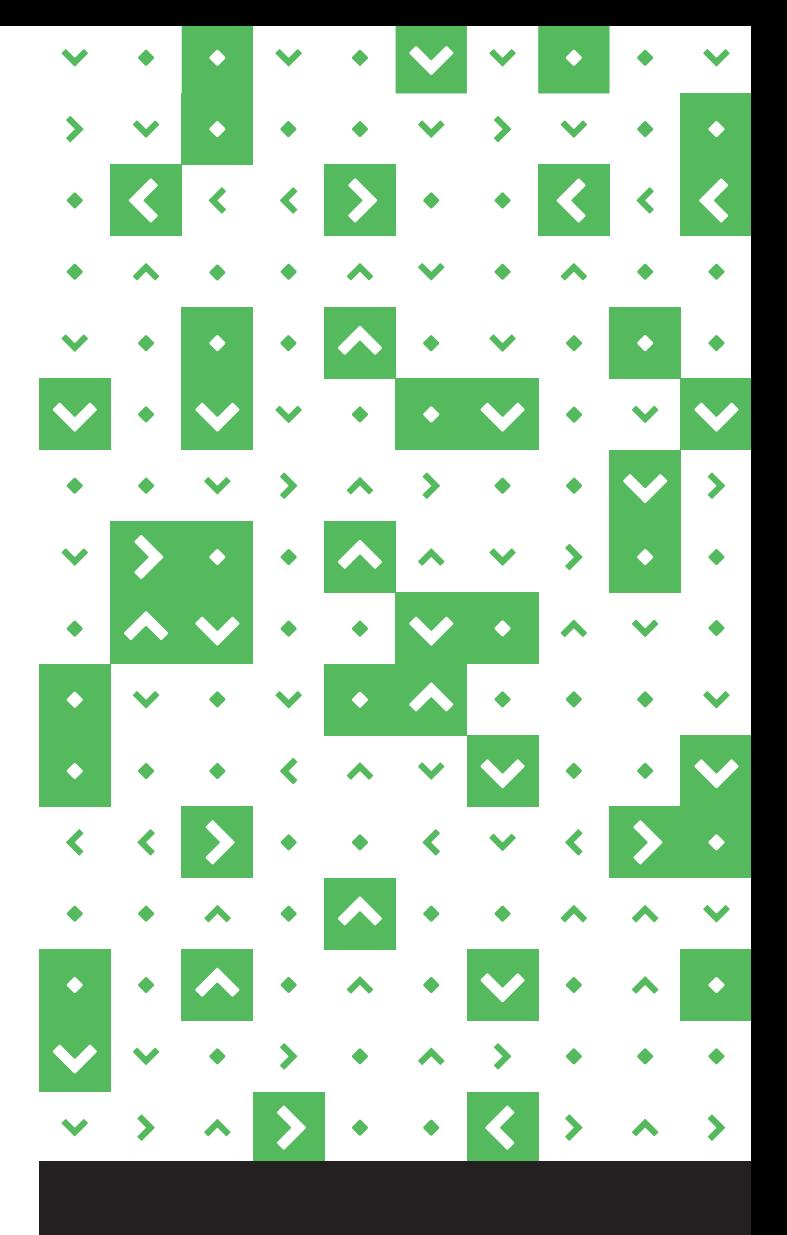

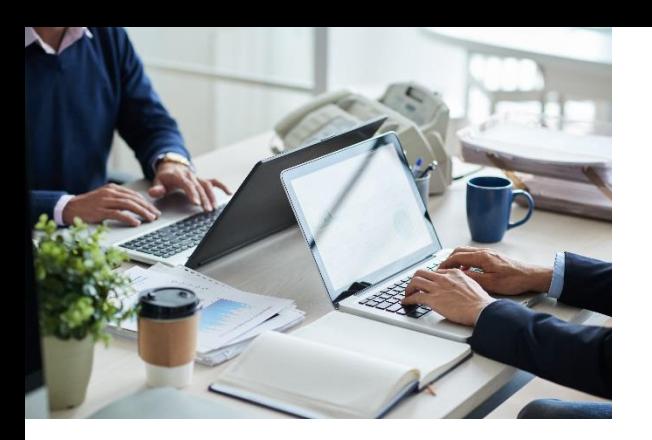

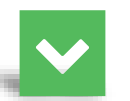

**Курс обучения 1С:ТОИР с преподавателем**

#### **В начале каждого модуля:**

цели, границы, входные и выходные данные, функции бизнес-процесса

**Далее рассматриваем каждый процесс:**  функции и ключевые показатели эффективности

**В конце модуля:** практические занятия в системе 1С:ТОИР по изученной теме

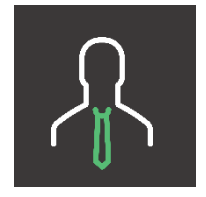

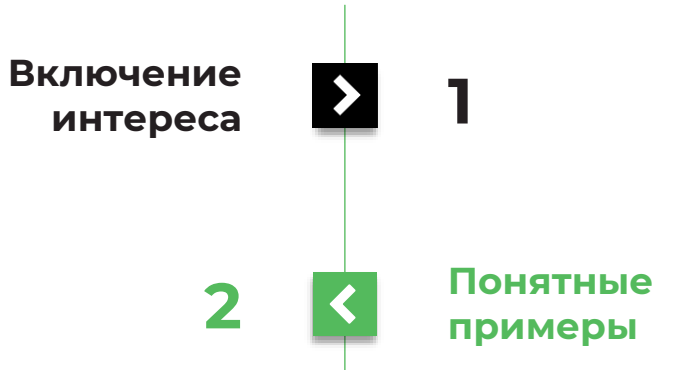

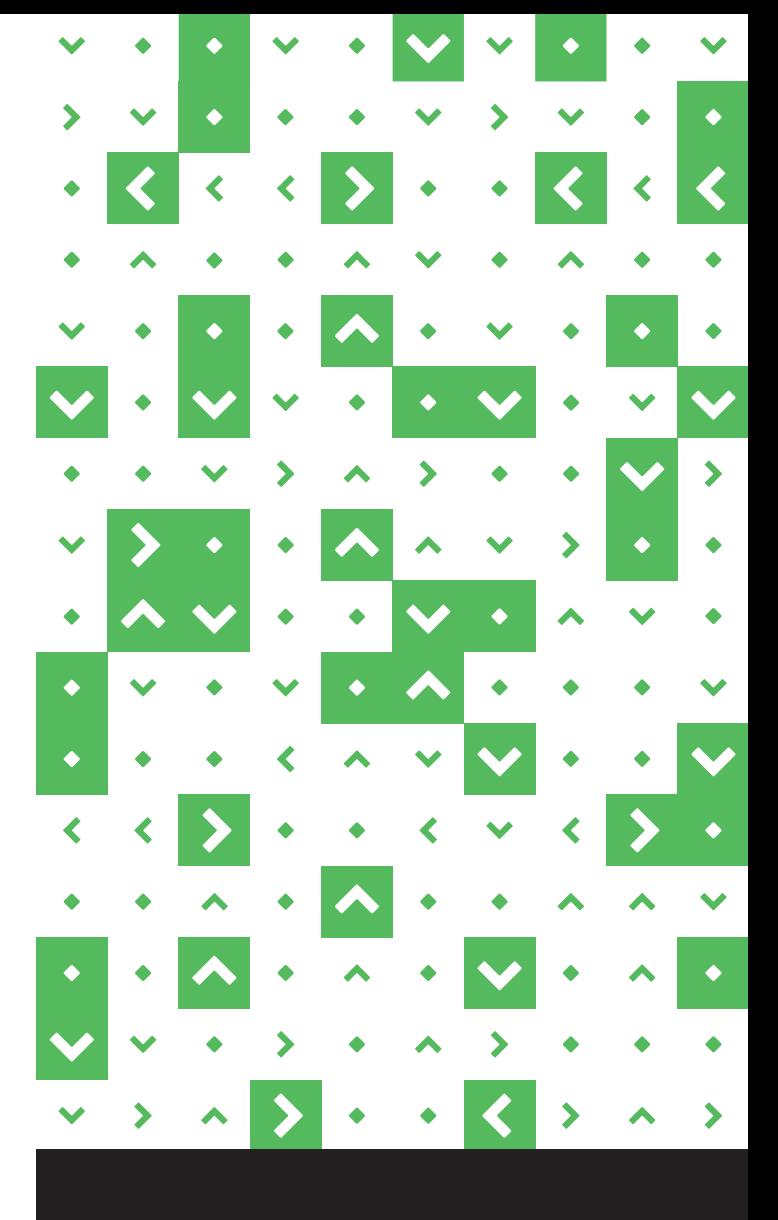

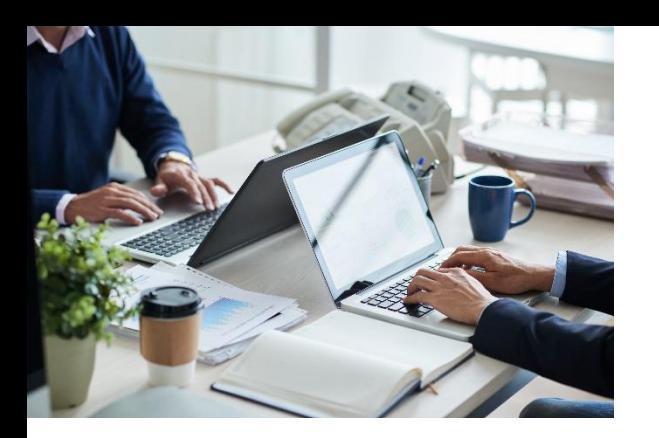

**Курс обучения 1С:ТОИР с преподавателем**

#### **В конце каждого модуля:**

практические занятия в системе 1С:ТОИР по изученной теме

#### **В конце курса:**

контрольное сквозное практическое задание по работе в системе

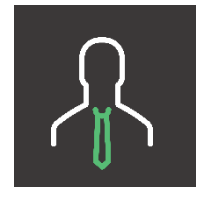

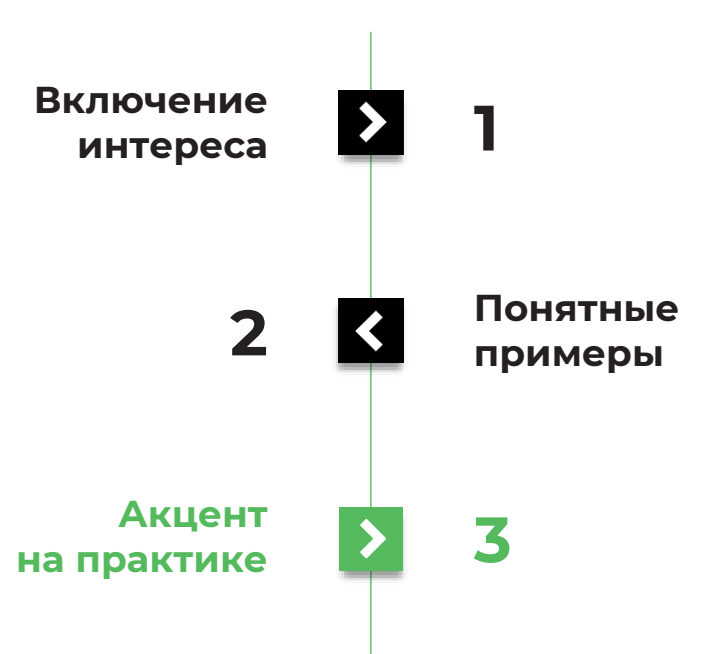

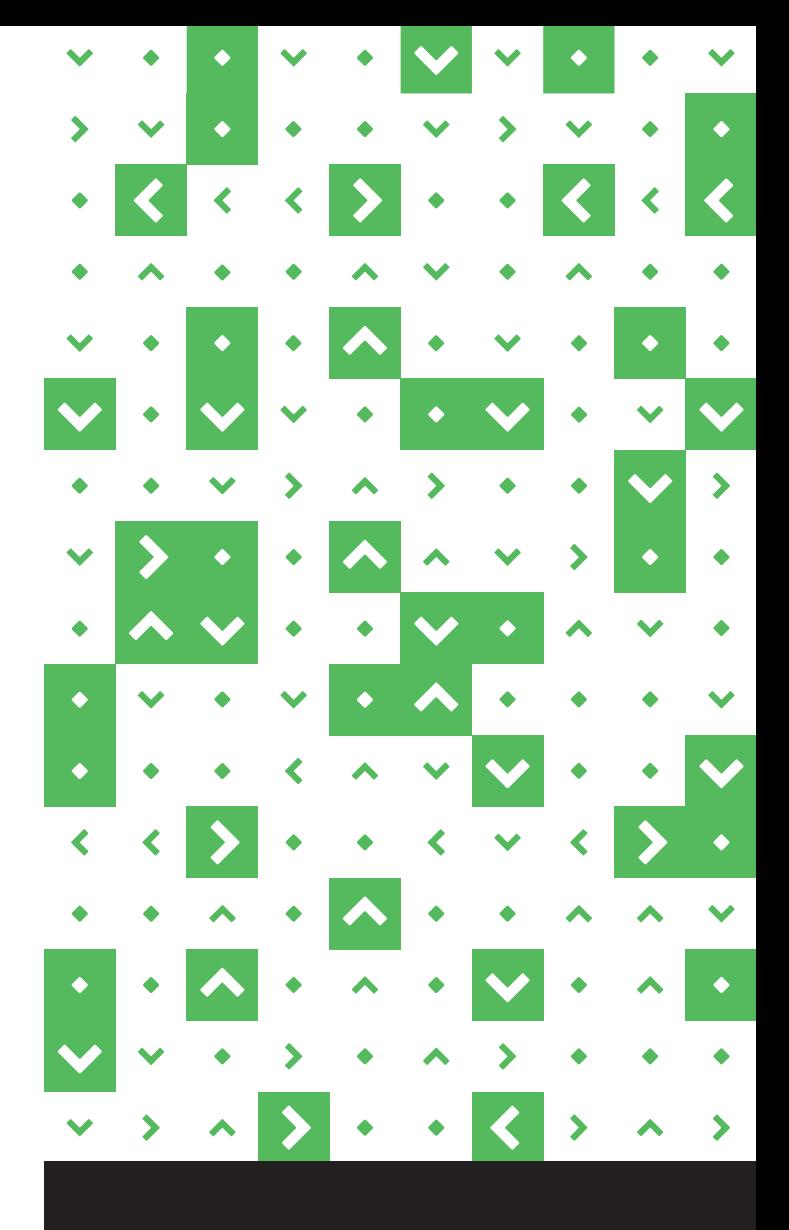

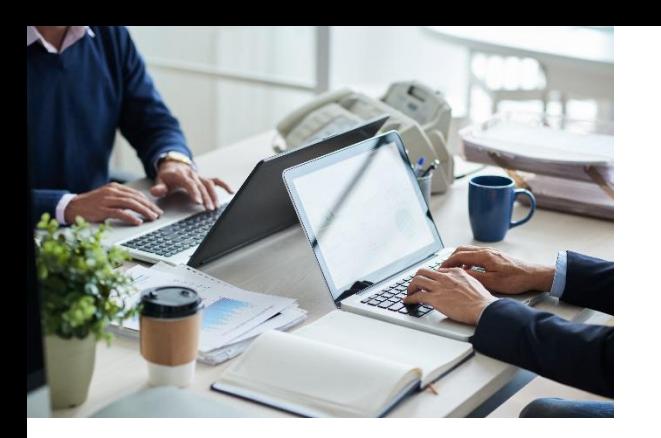

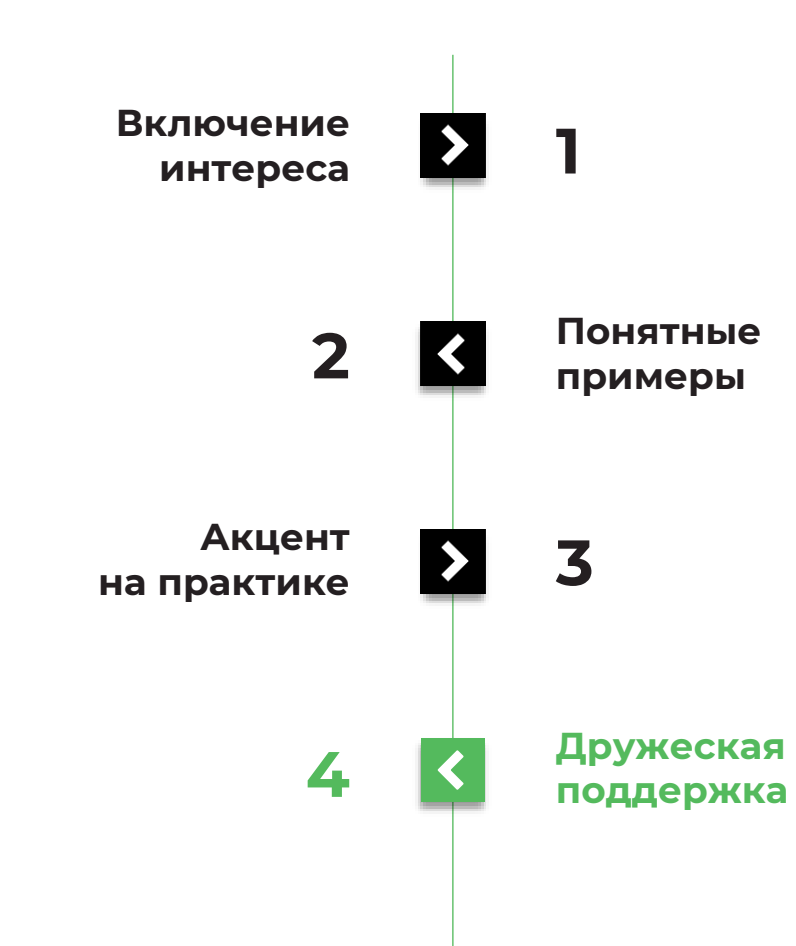

 $\blacktriangleright$  $\blacktriangleright$  $\bullet$ ∢ ٠  $\blacktriangleright$  $\blacktriangleright$ ٠  $\blacklozenge$  $\bullet$  $\overline{\mathbf{C}}$  $\blacktriangle$  $\blacktriangledown$  $\blacktriangle$  $\blacktriangledown$  $\rightarrow$ 

> Desnol **www.desnol.ru**

**Планируем:** поддерживающий чат

**Курс обучения 1С:ТОИР** 

**с преподавателем**

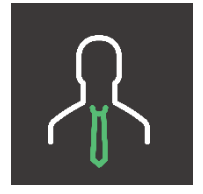

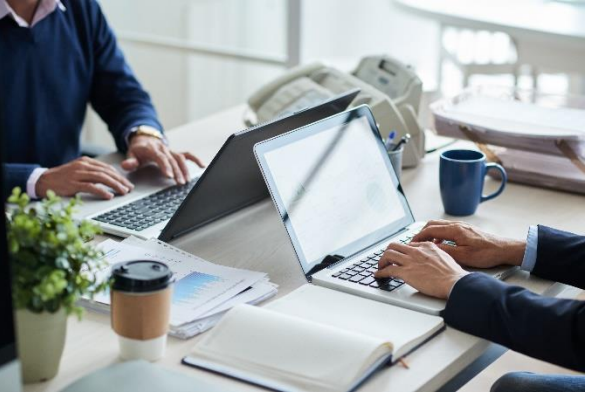

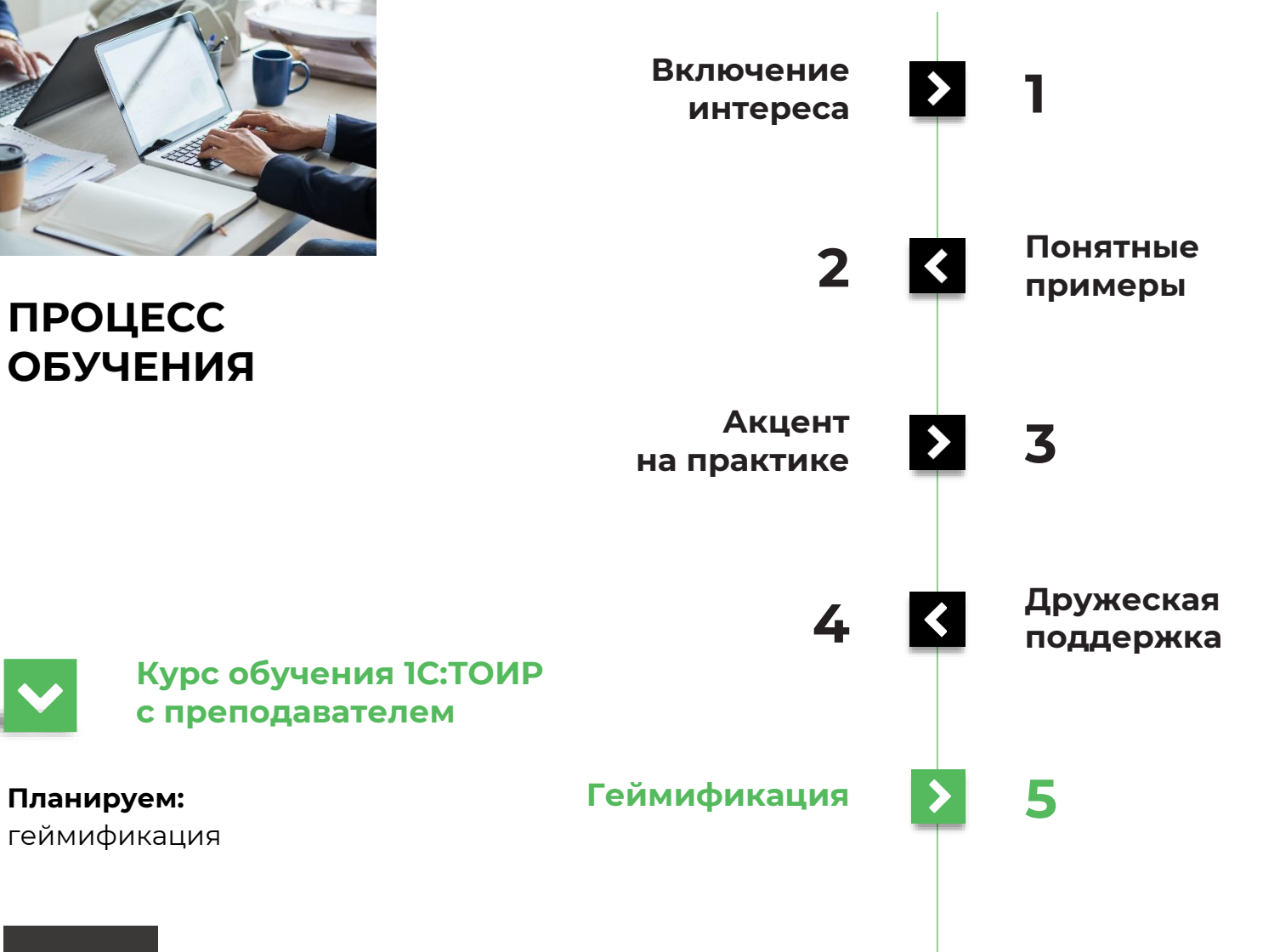

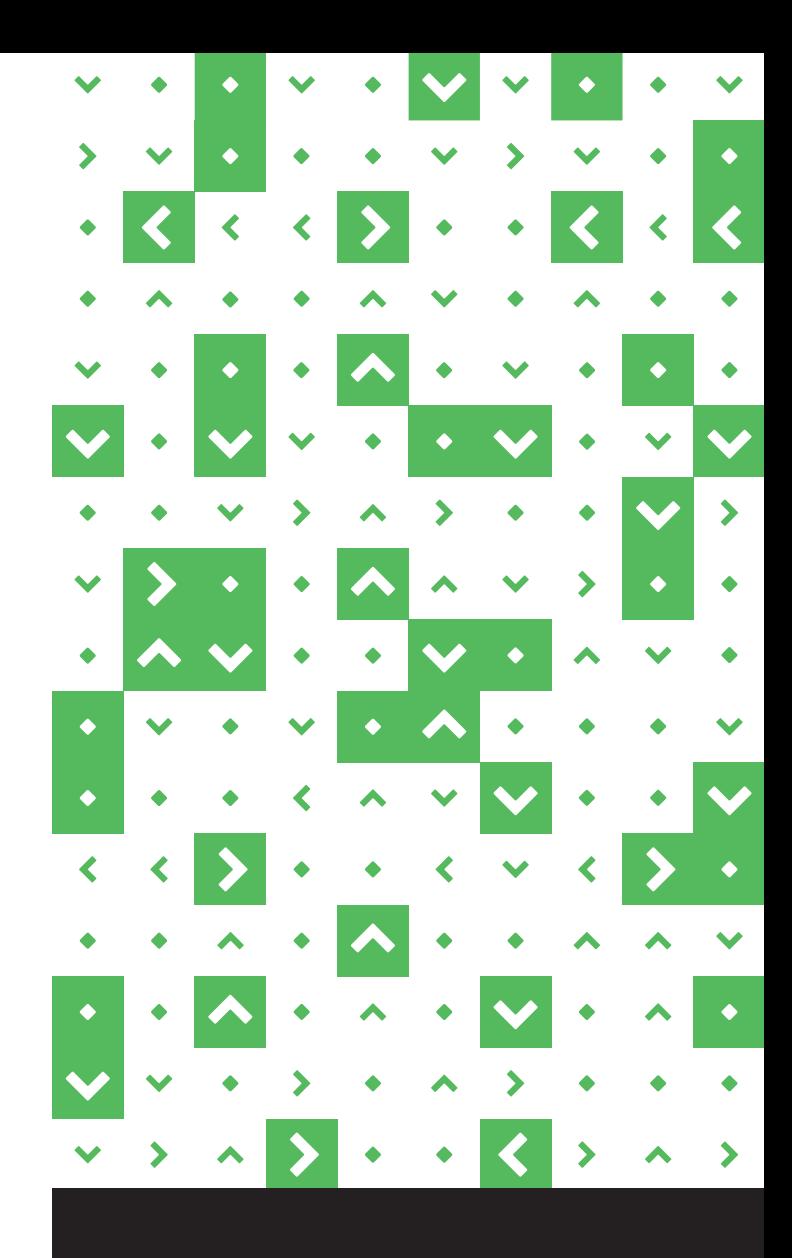

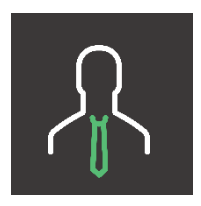

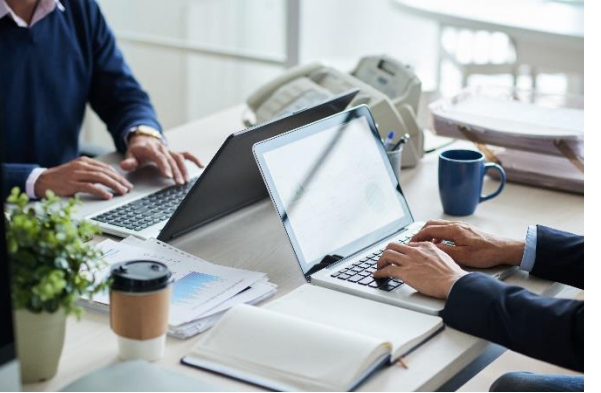

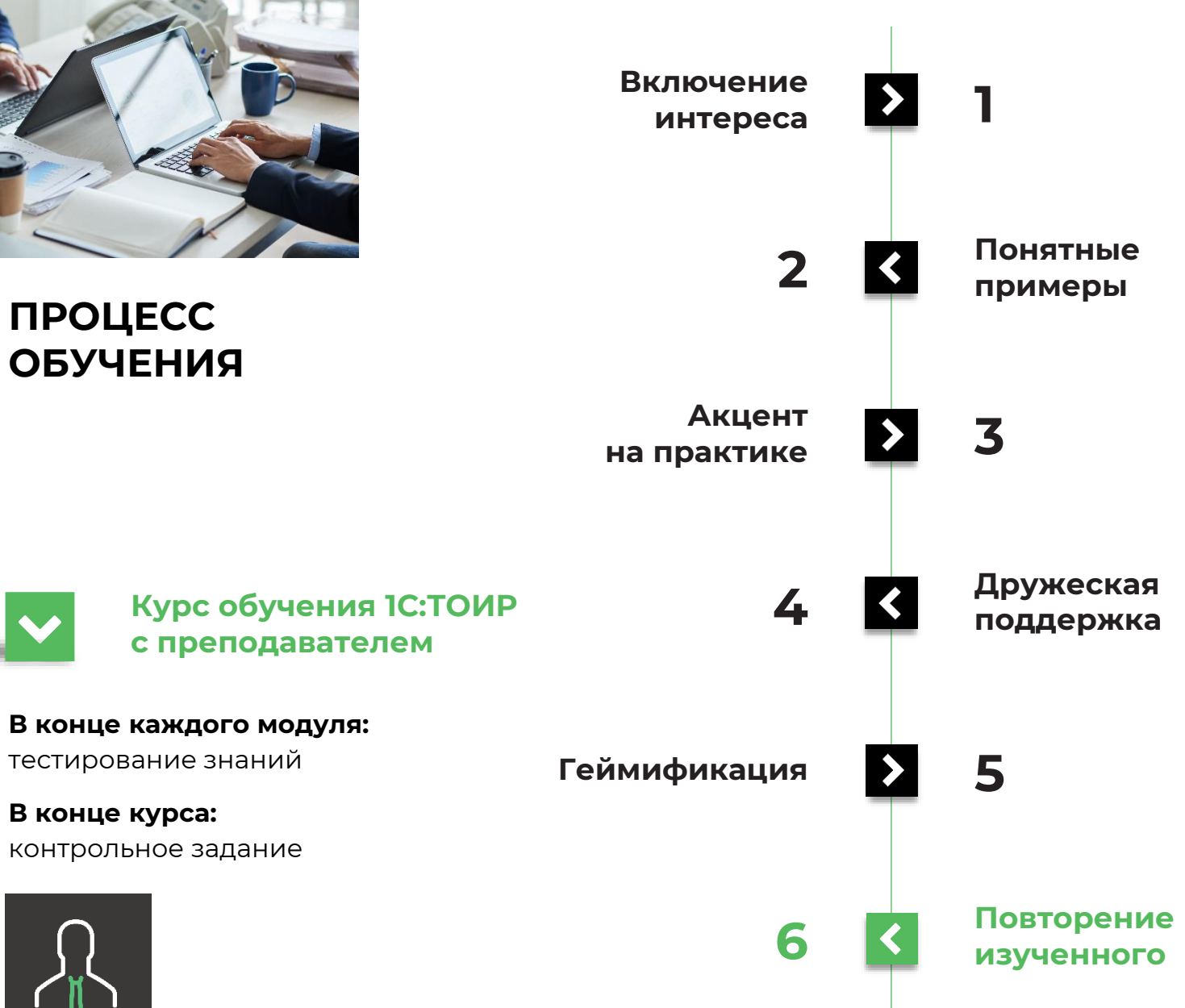

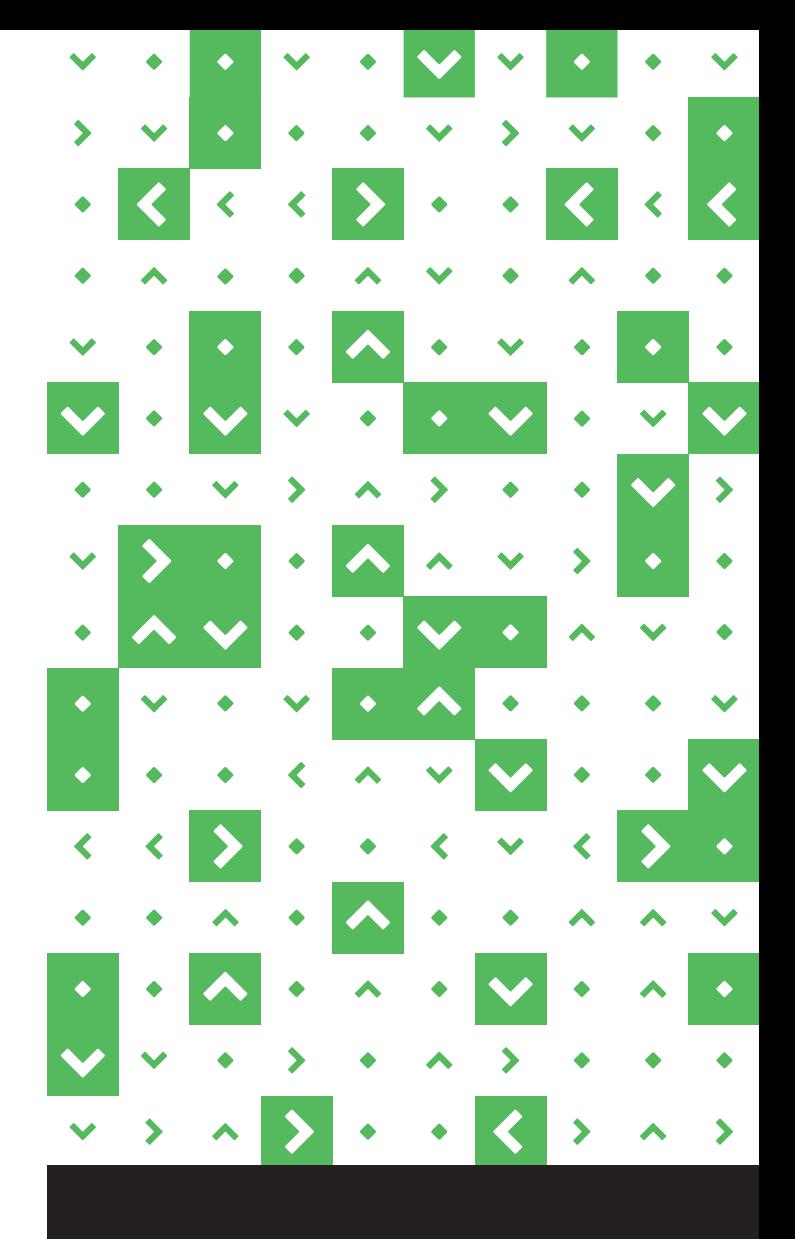

#### **ЦА КУРСЫ**

**Директор по производству** «Директор по производству в эпоху Digital »

«Проактивное обслуживание 1.0»

«Организация внедрения 1С:ТОИР 2 КОРП на предприятии»

«Как рассчитать ROI от внедрения 1С:ТОИР на предприятии

«1С:ТОИР для руководителя»

#### **МАТРИЦА ОБУЧЕНИЯ**

**Дифференциация:** инструмент для анализа и формирования сбалансированного портфеля программ и курсов, позволяющих выстроить индивидуальные траектории развития для различных типов сотрудников

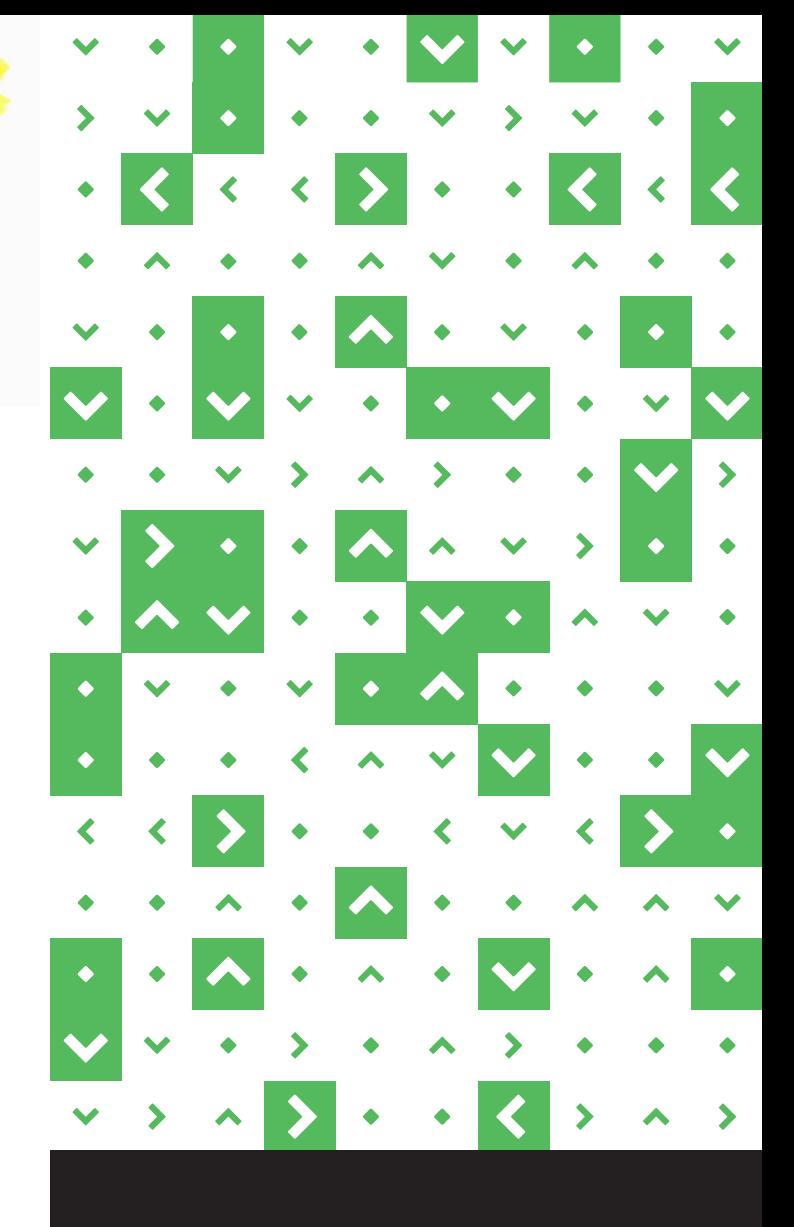

#### **ЭЛЕКТРОННЫЙ КУРС «ТОИР 2 КОРП. ШАГ ЗА ШАГОМ»**

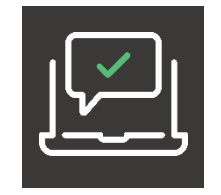

#### **Результаты применения курса**

- Оптимизация затрат на внедрение системы.  $\blacktriangleright$
- Сокращение времени подготовки к работе  $\blacktriangleright$ в 1С:ТОИР 2 КОРП.
- $\blacktriangleright$ Повышение эффективности работы персонала.

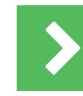

#### **Преимущества формата**

- $\blacktriangleright$ Удобное восприятие информации в формате видео.
- Сквозной практический пример  $\blacktriangleright$ для отработки навыков.
- $\blacktriangleright$ Тесты для анализа усвоения материала.

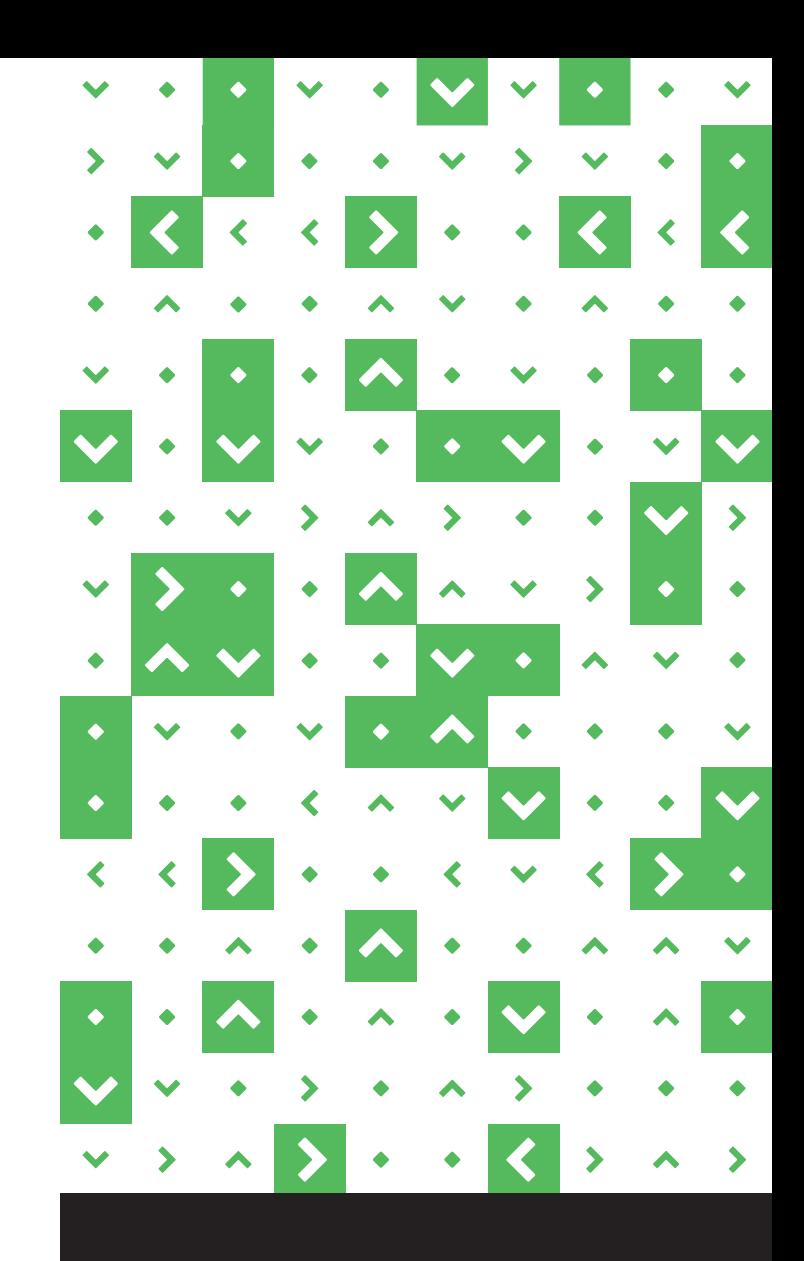

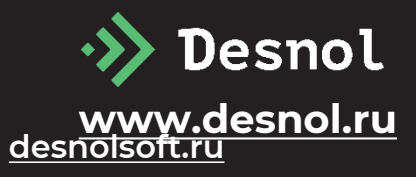

### **ОНЛАЙН-АКАДЕМИЯ «ДЕСНОЛ»**

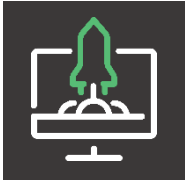

Сбалансированный набор тренингов, интенсивов, курсов и программ для 4 уровней управления обслуживанием и надежностью

- Директор производства  $\blacktriangleright$
- Средний менеджмент (главный  $\blacktriangleright$ механик, начальник службы ТОиР)
- $\blacktriangleright$ Бригадир
- Оператор

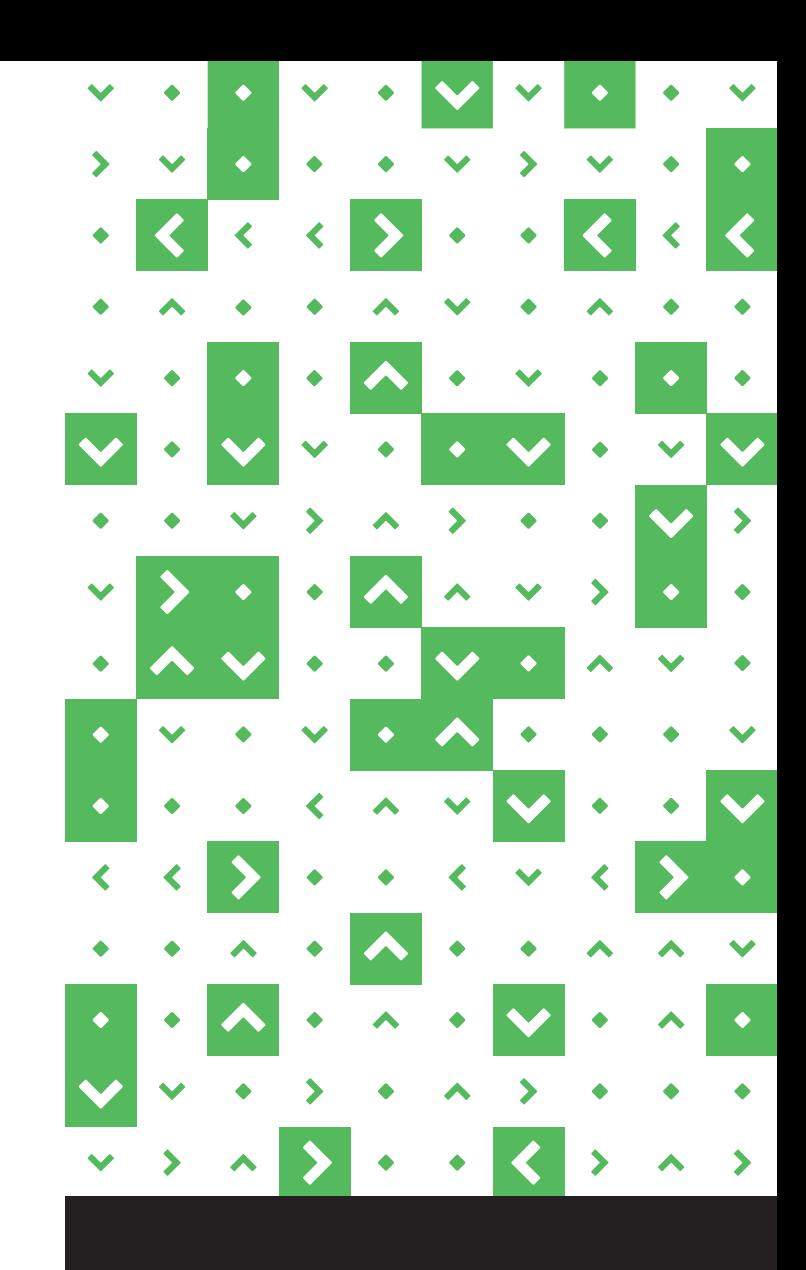

**Desnol www.desnol.ru [desnolsoft.ru](https://desnolsoft.ru/)**

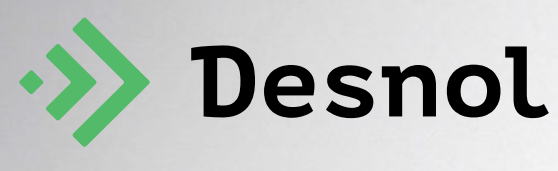

**www.desnol.ru**

**toir@desnol.ru**

+7 (499) 271-30-78

Images designed by freepik.com

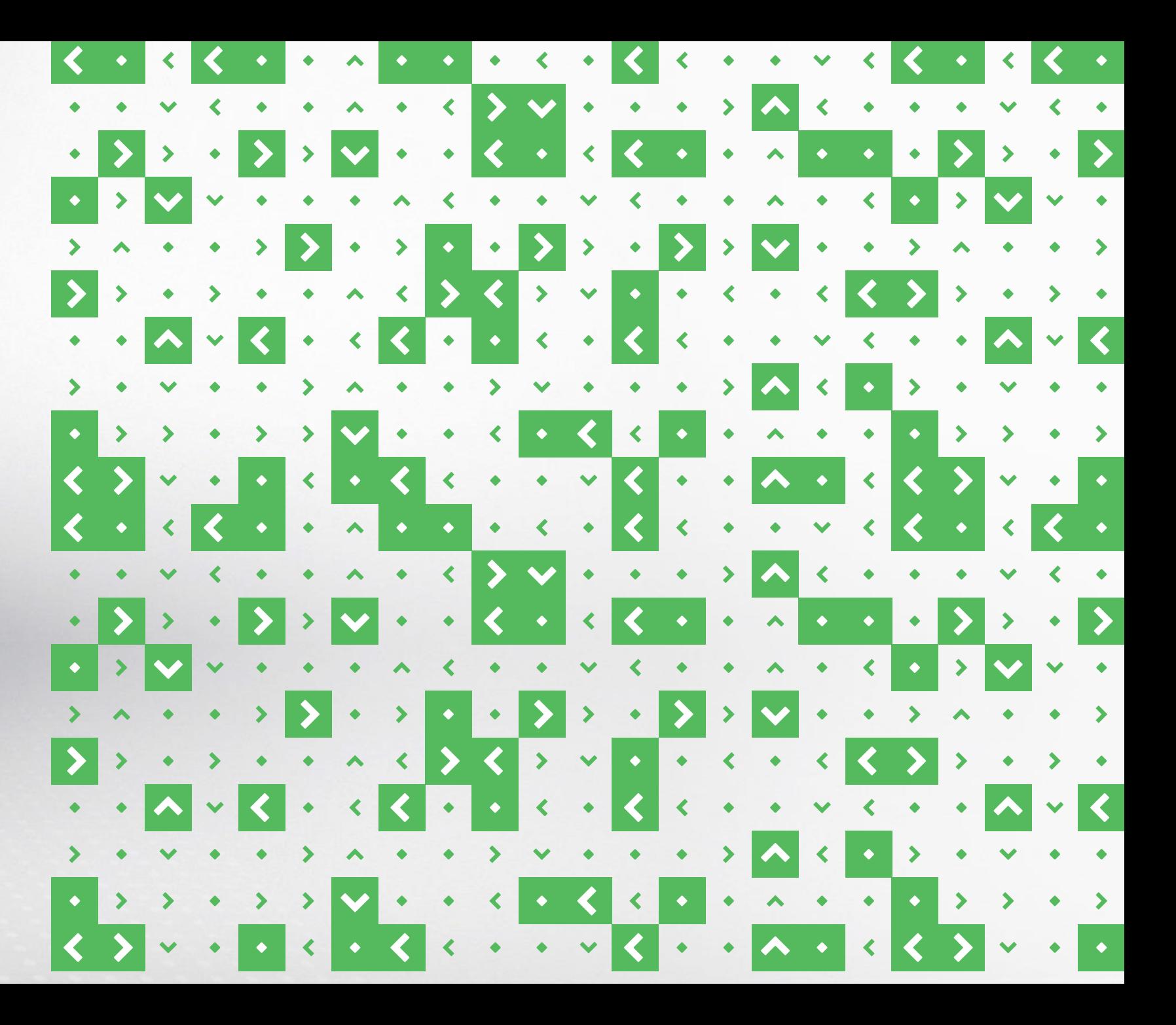